# The VPtoVF processor

(Version 1.6, January 2014)

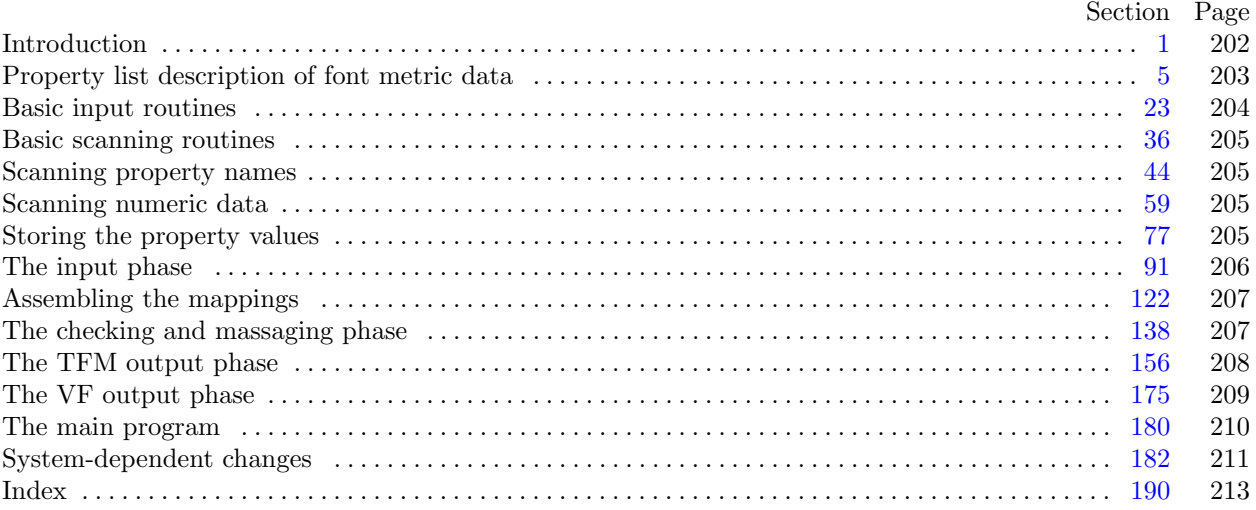

Editor's Note: The present variant of this C/WEB source file has been modified for use in the TEX Live system.

The following sections were changed by the change file: 1, 2, 3, 6, 22, 24, 31, 32, 33, 89, 118, 144, 152, 153, 156, 165, 175, 181, 182, 183, 184, 185, 186, 187, 188, 189, 190.

The preparation of this program was supported in part by the National Science Foundation and by the System Development Foundation. 'TEX' is a trademark of the American Mathematical Society.

<span id="page-1-0"></span>

**1\*. Introduction.** The VPtoVF utility program converts virtual-property-list ("VPL") files into an equivalent pair of files called a virtual font ("VF") file and a T<sub>E</sub>X font metric ("TFM") file. It also makes a thorough check of the given VPL file, so that the VF file should be acceptable to device drivers and the TFM file should be acceptable to T<sub>E</sub>X.

VPtoVF is an extended version of the program PLtoTF, which is part of the standard TEXware library. The idea of a virtual font was inspired by the work of David R. Fuchs who designed a similar set of conventions in 1984 while developing a device driver for ArborText, Inc. He wrote a somewhat similar program called PLFONT.

The *banner* string defined here should be changed whenever VPtoVF gets modified.

```
define \, my_name \equiv 'vptovf'define \text{banner} \equiv \text{This} \text{is} \text{with } V = \text{as} \text{or } V = \text{as} \text{or } V = \text{as} \
```
**2\*.** This program is written entirely in standard Pascal, except that it has to do some slightly systemdependent character code conversion on input. Furthermore, lower case letters are used in error messages; they could be converted to upper case if necessary. The input is read from *vpl file* , and the output is written on *vf file* and *tfm file* ; error messages and other remarks are written on the *output* file, which the user may choose to assign to the terminal if the system permits it.

The term *print* is used instead of *write* when this program writes on the *output* file, so that all such output can be easily deflected.

 $\text{define } print(\texttt{\#}) \equiv write(staterr, \texttt{\#})$  $\text{define } print\_ln(\texttt{\#}) \equiv write\_ln(\textit{stderr}, \texttt{\#})$  $\text{define } print\_ln(\texttt{\#}) \equiv write\_ln(\textit{stderr}, \texttt{\#})$  $\text{define } print\_ln(\texttt{\#}) \equiv write\_ln(\textit{stderr}, \texttt{\#})$  $\text{define } print\_real(\texttt{\#}) \equiv \text{fprint\_real}(\text{stderr}, \texttt{\#})$ **program**  $VP$ *to*  $VF$  ( $vpl$   $file$ *,*  $vf$   $file$ *,*  $tfm$   $file$ *,*  $output$ ); **const** *⟨* Constants in the outer block 3\* *⟩* **type** *⟨* Types in the outer block 23 *⟩* **var** *⟨* Globals in the outer block 5 *⟩ ⟨* Define *parse arguments* 182\* *⟩* **procedure** *initialize* ; *{* this procedure gets things started properly *}* **var** *⟨* Local variables for initialization 25 *⟩* **begin** *kpse set program name* (*argv* [0]*, my name* ); *parse arguments* ; *⟨* Set initial values 6\* *⟩* **end**;

**3\*.** The following parameters can be changed at compile time to extend or reduce VPtoVF's capacity.

*⟨* Constants in the outer block 3\* *⟩ ≡*

 $buf\_size = 3000;$  {length of lines displayed in error messages }

*max header bytes* = 1000; *{* four times the maximum number of words allowed in the TFM file header block, must be 1024 or less *}*

 $v f_s is i z e = 100000;$  { maximum length of *vf* data, in bytes }

 $max\_stack = 100; \{ maximum depth of simulated DVI stack \}$ 

 $max\_param\_words = 254$ ; {the maximum number of fontdimen parameters allowed}

 $max\_lig\_steps = 32510;$  { maximum length of ligature program, must be at most  $32767 - 257 = 32510$  }  $max\_terms = 5000;$  {the maximum number of distinct kern values}  $hash\_size = 32579;$ 

*{* preferably a prime number, a bit larger than the number of character pairs in lig/kern steps *}* This code is used in section 2\*.

<span id="page-2-0"></span>

**[6\\*](#page-1-0)**  $\langle$  Set initial values  $6^* \rangle \equiv$ *reset*(*vpl file , vpl name* ); **if** *verbose* **then begin** *print*(*banner* ); *print ln*(*version string* );

**end**;

See also sections 22\*, 26, 28, 30, 32\*, 45, 49, 68, 80, 84, and 148. This code is used in section 2\*.

**22\*.** On some systems you may have to do something special to write a packed file of bytes.

*⟨* Set initial values 6\* *⟩* +*≡*

*rewritebin*(*vf file , vf name* ); *rewritebin*(*tfm file , tfm name* );

## <span id="page-3-0"></span>204 BASIC INPUT ROUTINES VP to VF changes for C *§*23

**24\*.** One of the things VPtoVF has to do is convert characters of strings to ASCII form, since that is the code used for the family name and the coding scheme in a TFM file. An array *xord* is used to do the conversion from *char*; the method below should work with little or no change on most Pascal systems.

**define**  $char \equiv 0..255$ **define**  $first\_ord = 0$  { ordinal number of the smallest element of *char* } **define**  $last\_ord = 127$  { ordinal number of the largest element of *char* } *⟨* Globals in the outer block 5 *⟩* +*≡ xord* : **array** [*char* ] **of** *ASCII code* ; *{* conversion table *}*

**31\*.** Just before each C[HA](#page-2-0)RACTER property list is evaluated, the character code is printed in octal notation. Up to eight such codes appear on a line; so we have a variable to keep track of how many are currently there.

*⟨* Globals in the outer block 5 *⟩* +*≡*

*chars on line* : 0 *. .* 8; *{* the number of characters printed on the current line *} perfect*: *boolean*; *{* was the file free of errors? *}*

```
32* \langle Set initial values 6^* \rangle +≡
   \text{chars\_on\_line} \leftarrow 0; \text{ perfect} \leftarrow \text{true}; \{ \text{innocent until proved guilty} \}
```
**33\*.** The following routine prints an error message and an indication of where the error was detected. The error message should not include any final punctuation, since this procedure supplies its own.

```
\text{define } err\_print(\texttt{\#}) \equivbegin if chars_on_line > 0 then print\_ln(\tilde{\tau});
           print(#); show error context;
           end
```
procedure *show\_error\_context*; { prints the current scanner location } **var**  $k: 0$ ..  $\text{buf\_size}$ ; {an index into  $\text{buffer}$ } **begin**  $print\_ln(\lceil \frac{\cdot}{\cdot} \rfloor \cdot (line : 1, \rceil, \rceil))$ ; **if**  $\neg left\_ln$  **then**  $print(\uparrow \dots \uparrow);$ **for**  $k \leftarrow 1$  **to** *loc* **do**  $print(buffer[k])$ ; { print the characters already scanned }  $print\_ln(\ulcorner\!\!\lrcorner\urcorner);$ **if**  $\neg left\_ln$  **then**  $print(\uparrow \bot \bot \bot \cdot)$ ; **for**  $k \leftarrow 1$  **to** *loc* **do**  $print(\tilde{\theta})$ ; {space out the second line } **for**  $k \leftarrow loc + 1$  **to** *limit* **do** *print*(*buffer*[*k*]); { print the characters yet unseen } **if**  $\text{right\_ln}$  **then**  $\text{print\_ln}(\lceil \cdot \rceil)$  **else**  $\text{print\_ln}(\lceil \cdot \rceil)$ ;  $chars\_on\_line \leftarrow 0; perfect \leftarrow false;$ **end**;

<span id="page-4-0"></span>

89\* When we are nearly ready to output the TFM file, we will set  $index[p] \leftarrow k$  if the dimension in  $memory[p]$ is being rounded to the *k*th element of its list.

**define** *index ≡ index var* **define** *class ≡ class var*

*⟨* Globals in the outer block 5 *⟩* +*≡*

*index* : **array** [*pointer* ] **of** *byte* ;

*excess* : *byte* ; *{* number of words to remove, if list is being shortened *}*

<span id="page-5-0"></span>

**118\*.** Finally we come to the part of VPtoVF's input mechanism that is used most, the processing of individual character data.

*⟨* Read character info list 118\* *⟩ ≡* **begin**  $c \leftarrow get\_byte$ ; {read the character code that is being specified } **if** *verbose* **then**  $\langle$ Print *c* in octal notation 137 $\rangle$ ; **while** *level* = 1 **do begin while**  $cur\_char = " \sqcup"$  **do**  $get\_next;$ **if**  $cur\_char = "(" then \langle Read a character property 119 \rangle)$ **else if** *cur char* = ")" **then** *skip to end of item* **else** *junk error* ; **end**; **if**  $char\_wd[c] = 0$  **then**  $char\_wd[c] \leftarrow sort\_in(width, 0);$  {legitimatize  $c$ } *finish inner property list*; **end** This code is used in section 180.

<span id="page-6-0"></span>

**144\* define**  $round\_message(\textbf{\#}) \equiv$ 

**if** *delta >* 0 **then begin** *print*(´I␣had␣to␣round␣some␣´*,* #*,* ´s␣by␣´);  $print\_real(((delta + 1) \text{ div } 2) / \text{4000000}), 1, 7); \text{ } print\_ln(\text{1 units.}$ **end**

*⟨*Put the width, height, depth, and italic lists into final form 144\* *⟩ ≡*  $delta \leftarrow shorten(width, 255); set\_indices(width, delta); round\_message('width);$  $delta \leftarrow shorten(height, 15); set\_indices(height, delta); round\_message(\text{height}^{\prime});$  $delta \leftarrow shorten(depth, 15); set\_indices(depth, delta); round\_message(\text{`depth}^{-};$  $delta \leftarrow shorten (italic, 63); set\_indices (italic, delta); round\_message ('italic<sub>□</sub> correction');$ This code is used in section 139.

**152\*.** (More good stuff from TFtoPL.)

*ifdef* (´notdef´) **function**  $f(h, x, y : \text{ind}x)$ :  $\text{ind}x$ ; **begin end**; *{* compute *f* for arguments known to be in *hash* [*h*] *} endif* (´notdef´) **function**  $eval(x, y : \text{ind}x)$ :  $\text{ind}x$ ; {compute  $f(x, y)$  with hashtable lookup} **var** *key* : *integer* ; *{* value sought in hash table *}* **begin**  $key \leftarrow 256 * x + y + 1$ ;  $h \leftarrow (1009 * key) \text{ mod } hash\_size$ ; **while**  $hash[h] > key$  **do if**  $h > 0$  **then**  $decr(h)$  **else**  $h \leftarrow hash\_size$ ; **if**  $hash[h] < key$  **then**  $eval \leftarrow y$  {not in ordered hash table }  $\textbf{else } eval \leftarrow f(h, x, y);$ **end**;

**153\*** Pascal's beastly convention for *forward* declarations prevents us from saying **function**  $f(h, x, y)$ : *indx* ): *indx* here.

**function**  $f(h, x, y : \text{ind}x)$ :  $\text{ind}x$ ; **begin case** *class* [*h*] **of** *simple* : *do nothing* ; left\_z: **begin**  $class[h] \leftarrow pending; lig\_z[h] \leftarrow eval(lig\_z[h], y); class[h] \leftarrow simple;$ **end**; right\_z: **begin**  $class[h] \leftarrow pending; lig\_z[h] \leftarrow eval(x, lig\_z[h]); class[h] \leftarrow simple;$ **end**;  $both\_z: \textbf{begin } \textit{ class}[h] \leftarrow pending; \textit{ lig\_z}[h] \leftarrow eval(\textit{eval}(x, lig\_z[h]), y); \textit{class}[h] \leftarrow simple;$ **end**; pending: begin x\_lig\_cycle  $\leftarrow x$ ; y\_lig\_cycle  $\leftarrow y$ ; lig\_z[h]  $\leftarrow$  257; class[h]  $\leftarrow$  simple; **end**; *{* the value 257 will break all cycles, since it's not in *hash }*

**end**; *{* there are no other cases *}*  $f \leftarrow lig_zz[h];$ 

**end**;

<span id="page-7-0"></span>**156\*. The TFM output phase.** Now that we know how to get all of the font data correctly stored in VPtoVF's memory, it only remains to write the answers out.

First of all, it is convenient to have an abbreviation for output to the TFM file:

**define**  $out(\textbf{\#}) \equiv putbyte(\textbf{\#}, \textit{tfm}\_\textit{file})$ 

**165\*** When a scaled quantity is output, we may need to divide it by *design\_units*. The following subroutine takes care of this, using floating point arithmetic only if  $design\_units \neq 1.0$ .

```
procedure out_scaled (x : \text{fix\_word}); { outputs a scaled \text{fix\_word}}
   var n: byte ; { the first byte after the sign }
      m: 0 . . 65535; { the two least significant bytes }
   \text{begin if } \textit{fabs}(x/\textit{design\_units}) \geq 16.0 \text{ then}\text{begin } print(\text{The} \text{``relative} \text{''dimension}; \text{``interall}(x/4000000, 1, 3);print ln(´␣is␣too␣large.´); print(´␣␣(Must␣be␣less␣than␣16*designsize´);
      if design\_units \neq unity then
          begin print(\neg -); print(\neg -); print(\neg -)end;
      print_ln(´)´); x \leftarrow 0;
      end;
   if design\_units \neq unity then x \leftarrow round((x/design\_units) * 1048576.0);if x < 0 then
      begin out(255); x \leftarrow x + '100000000;if x \leq 0 then x \leftarrow 1;
      end
   else begin out(0);
      if x \ge 100000000 then x \leftarrow 777777777;
      end;
   n ← x div '200000; m ← x mod '200000; out(n); out(m \textbf{ div } 256); out(m \textbf{ mod } 256);
   end;
```
<span id="page-8-0"></span>

# **175\*. The VF output phase.** Output to *vf file* is considerably simpler.

**define**  $id\_byte = 202$  { current version of VF format } **define**  $vout(\textbf{\#}) \equiv putbyte(\textbf{\#}, vf\text{-}file)$ *⟨* Globals in the outer block 5 *⟩* +*≡*

*vcount*: *integer* ; *{* number of bytes written to *vf file }*

<span id="page-9-0"></span>210 THE MAIN PROGRAM VP to VF changes for C

*§*180

181\* Here is where VPtoVF begins and ends.

**begin** *initialize* ; *name enter* ; *read input* ; **if** *verbose* **then**  $print\_ln($ *corr and check* ; *⟨* Do the TFM output 157 *⟩* ; *vf output* ; **if**  $\neg perfect$  **then**  $\text{uexit}(1);$ **end** .

<span id="page-10-0"></span>

```
182*. System-dependent changes. Parse a Unix-style command line.
  define options[option\_index].name, \textbf{\#}) = 0)⟨ Define parse arguments 182* ⟩ ≡
procedure parse arguments ;
  const n\text{-}options = 3; \{ Pascal won't count array lengths for us. \}var long options : array [0 . . n options ] of getopt struct;
     getopt return val : integer ; option index : c int type ; current option: 0 . . n options ;
  begin ⟨Initialize the option variables 187* ⟩;
  ⟨ Define the option table 183* ⟩;
  repeat getopt_return_val \leftarrow getopt_long_only(argc, argv, '', long_options, address_of(option_index));
    if \text{get} \text{opt}\text{-} \text{return}\text{-}\text{val} = -1 then
       begin do nothing ; {End of arguments; we exit the loop below. }
       end
    else if \text{getopt-return\_val} = "?" then
         begin usage (my name ); { getopt has already given an error message. }
         end
       else if argument is (´help´) then
            begin usage help(VPTOVF HELP, nil);
            end
         else if argument is (´version´) then
              begin print version and exit(banner , nil, ´D.E.␣Knuth´, nil);
              end; {Else it was a flag; getopt has already done the assignment. }
  until getopt\_return\_val = -1; {Now optind is the index of first non-option on the command line. We
         must have one to three remaining arguments. }
  if (optind + 1 ̸= argc) ∧ (optind + 2 ̸= argc) ∧ (optind + 3 ̸= argc) then
    begin write ln(stderr , my name , ´:␣Need␣one␣to␣three␣file␣arguments.´); usage (my name );
    end;
  vpl_name \leftarrow extend\_filename(cmdline(optind), \text{`vpl`});if \text{optind} + 2 \leq \text{argc} then
    begin { Specified one or both of the output files. }
    vf-name \leftarrow extend_filename (cmdline (optind + 1), \forallr \cdot);
    if \text{optind} + 3 \leq \text{argc} then
       begin { Both. }
       tfm_name \leftarrow extend_filename(cmdline(optind + 2), \text{`tfm'});end
    else begin { Just one. }
       tfm_name \leftarrow make\_suffix(cmdline(optind + 1), \text{`tfm'});end;
    end
  else begin { Neither. }
    vf_name \leftarrow basename_change_suffix (vpl_name, \cdot .vpl\cdot, \cdotvf\cdot);
    tfm_name \leftarrow \text{basename\_change\_suffix}(\text{vpl_name}, \text{`.vpl`, `.tfm`});end;
  end;
This code is used in section 2*.
```
## <span id="page-11-0"></span>212 SYSTEM-DEPENDENT CHANGES VP to VF changes for C *§*183

**183\*.** Here are the opt[ions](#page-10-0) we allow. The first is one of the standard GNU options.

*⟨* Define the option table 183\* *⟩ ≡*  $current\_option \leftarrow 0; long\_options[current\_option].name \leftarrow 'help';$  $long\_options[current\_option].has\_arg \leftarrow 0; long\_options[current\_option].flag \leftarrow 0;$  $long\_\textit{options}$  [*current\_option*]*.val*  $\leftarrow$  0; *incr* (*current\_option*); See also sections 184\*, 185\*, and 188\*.

This code is used in section 182\*.

**184\*.** Another of the standard options.

*⟨* Define the option table 183\* *⟩* +*≡*  $long\_options[current\_option].name \leftarrow 'version'; long\_options[current\_option].has\_arg \leftarrow 0;$  $long\_options$  [current\_option].  $flag \leftarrow 0$ ;  $long\_options$  [current\_option].  $val \leftarrow 0$ ;  $incr$  (current\_option);

**185\*.** Print progress information?

*⟨* Define the option table 183\* *⟩* +*≡*  $long\_options[current\_option].name \leftarrow 'verpose'; long\_options[current\_option].has_arg \leftarrow 0;$  $long-options$  [*current\_option*]*.flag*  $\leftarrow$  *address\_of* (*verbose*); *long\_options* [*current\_option*]*.val*  $\leftarrow$  1; *incr* (*current option*);

**186\*.** The global variable *verbose* determines whether or not we print progress information. *⟨* Globals in the outer bl[ock](#page-10-0) 5 *⟩* +*≡ verbose* : *c int type* ;

**187\*.** It starts off *false* .

*⟨*Initialize the option variables 187\* *⟩ ≡ verbose ← false* ; This code is used in section 182\*.

188<sup>\*</sup> An element with all zeros always ends the list.

*⟨* Define the option table 183\* *⟩* +*≡*  $long\_options$  [*current\_option*]*.name*  $\leftarrow 0$ ; *long\_options* [*current\_option*]*.has\_arg*  $\leftarrow 0$ ;  $long\_options[current\_option]$ *.*  $flag \leftarrow 0$ ;  $long\_options[current\_option]$ *.*  $val \leftarrow 0$ ;

**189\*.** Global filenames.

*⟨* Globals in the outer block 5 *⟩* +*≡ vpl name , tfm name , vf name* : *const c string* ; <span id="page-12-0"></span> $§190$ VP to VF changes for C

 $190<sup>*</sup>$  Index. Pointers to error messages appear here together with the section numbers where each identifier is used.

The following sections were changed by the change file: 1, 2, 3, 6, 22, 24, 31, 32, 33, 89, 118, 144, 152, 153, 156, 165, 175, 181, 182, 183, 184, 185, 186, 187, 188, 189, 190.

 $-$ help:  $183*$  $-$ verbose:  $185$ <sup>\*</sup>  $-version: 184*$  $a: 39.$ A cycle of NEXTLARGER...: 142.  $acc: 60, 61, 62, 63, 64, 65, 72, 74, 76.$  $address\_of: 182^*185^*$ An "R" or "D" ... needed here: 72. argc:  $182^*$  $argument_is: 182*$  $argv: 2^* 182^*$  $ASCII\ code: 23, 24, 36, 44, 46, 60.$ At most 256 VARCHAR specs...: 120. backup:  $\frac{38}{62}$ , 62, 63, 64, 112.  $bad\_indent: 35.$ banner:  $1, 6, 182$ \* basename\_change\_suffix:  $182^*$ bc:  $158, 159, 160, 163, 164, 169, 177.$ bchar: 77, 80, 95, 149, 154, 155, 167, 168, 171. bchar\_label: 82, 84, 112, 139, 145, 154, 168. boolean: 29, 31, 41, 50, 72, 77, 113, 128, 138, 150, 158, 167. BOT piece of character...:  $141$ . *both\_z*:  $\underline{146}$ , 150, 151, 153\* boundary\_char\_code:  $52, 55, 95$ . buf\_size:  $3, 29, 33, 34$ . buffer:  $29, 33, 34, 35, 37, 38, 40, 41, 61$ . byte:  $\frac{23}{3}$ , 39, 52, 53, 60, 66, 77, 82, 83, 89, 90, 91, 97, 111, 124, 128, 136, 158, 165, 167, 180.  $b0: 66, 67, 68, 104, 114, 115, 116, 117, 121, 141,$ 145, 149, 155, 171, 172, 178.  $b1: 66, 67, 68, 104, 116, 117, 121, 141, 145, 149,$ 151, 155, 171, 172, 178. 62: 66, 67, 68, 104, 116, 117, 121, 141, 145, 149, 151, 155, 168, 171, 172, 178.  $b3: 66, 67, 68, 104, 116, 117, 121, 141, 145, 149,$ 151, 155, 168, 171, 172, 178.  $c: 69, 83, 91, 124, 150, 180.$ "C" value must be...:  $61$ . c\_int\_type:  $182$ <sup>\*</sup>,  $186$ <sup>\*</sup>  $cc: \underline{124}, 127, \underline{150}, 151, \underline{167}, 169, 170.$ *char*:  $24$ <sup>\*</sup>, 29. *char\_dp*:  $\underline{82}$ , 84, 119, 164. *char\_dp\_code:*  $52, 55, 119$ .  $char_-ht: 82, 84, 119, 164.$ *char\_ht\_code*:  $\underline{52}$ , 55, 119. *char\_ic*:  $82, 84, 119, 164$ . *char\_ic\_code*:  $52, 55, 119$ .

 $char\_info: 164.$  $char\_info\_code$ :  $52.$  $char\_info\_word: 82$ .  $char\_remainder:$  82, 84, 112, 119, 120, 140, 141, 142, 149, 154, 164, 167, 169, 170. *char\_tag*:  $82$ , 84, 111, 112, 119, 120, 140, 142, 154, 164, 169. *char\_wd:*  $82, 84, 85, 118, 119, 139, 140, 155,$ 159, 163, 164, 177, 179. *char\_wd\_code:*  $\underline{52}$ , 55, 103, 119. Character cannot be typeset...:  $127$ .  $character\_code: 52, 55, 94, 95.$ *chars\_on\_line:*  $31$ <sup>\*</sup>,  $32$ <sup>\*</sup>,  $33$ <sup>\*</sup>, 137.  $check\_existence: 140, 149.$  $check\_existence\_and\_safety: \quad \underline{140}, \, 141.$  $check\_sum\_code$ :  $52, 55, 95$ .  $check\_sum\_loc: 80, 95, 163, 177.$  $check\_sum\_specified: 77, 80, 95, 162.$  $check\_tag: 111, 112, 119, 120.$  $chr: 26, 34.$ *class:*  $89, 147, 150, 153, 154.$  $class\_var: 89*$  $clear\_lig\_kern\_entry: \underline{145}.$  $cmdline: 182^*$  $coding\_scheme\_code: 52, 55, 95.$  $coding\_scheme\_loc: 80, 95.$  $comment\_code: 52, 55, 94, 103, 106, 110, 119,$ 121, 125.  $const_c\_string: 189^*$  $copy_to\_end_of\_item: \underline{41}, 95, 107, 108, 134.$  $corr_and\_check: 180, 181*$  $cur_bytes: 66, 67, 69, 70, 104, 106, 126.$ cur\_char:  $\frac{36}{37}$ , 38, 39, 40, 42, 43, 58, 60, 61, 62, 63, 64, 65, 69, 70, 72, 73, 74, 76, 92, 94, 97, 100, 102, 104, 109, 112, 118, 120, 124, 134. cur\_code:  $\frac{52}{52}$ , 58, 94, 95, 103, 106, 110, 116, 119, 121, 125, 130, 131, 134. cur\_font:  $\frac{77}{104}$ , 104, 105, 106, 107, 108, 124, 126, 127, 177, 178, 180.  $cur\_hash: 47, 50, 51, 53.$ cur\_name:  $\frac{46}{50}$ , 50, 51, 53, 54, 58. *current\_option*:  $182$ <sup>\*</sup>,  $183$ <sup>\*</sup>,  $184$ <sup>\*</sup>,  $185$ <sup>\*</sup>,  $188$ <sup>\*</sup>  $c0: 67, 70, 96, 163.$  $c1: 67, 70, 96, 163.$  $c2: 67, 70, 96, 163.$  $c3: 67, 70, 96, 163.$  $d: 79, 85, 87, 88, 90.$ Decimal ("D"), octal ("0"), or hex...:  $69$ .

*decr* : 4, 38, 40, 41, 50, 58, 76, 90, 97, 102, 117, 124, 128, 133, 150, 152\*, 159, 169, 1[70,](#page-7-0) 171. *delta* : 143, 144\*. depth: 52, 84, 119, 144, 159, 160. *design\_size* : 77, 80, 98, 162. *design size code* : 52, 55, 95. *design size loc*: 80, 162, 177. *design units* : 77, 80, 99, 106, 128, 163, 165\*, 179. *design units code* : 52, 55, 95. *dict ptr* : 44, 45, 53. *dictionary* : 44, 50, 53. *do\_nothing*: <u>4</u>, 111, 140, 151, 153, \*\* 182\*. Don't push so much...:  $132$ . *double check ext*: 155. *double c[heck](#page-6-0) lig* : 155. *double check rep*: 155. *double check tail* : 155. *down1* : 122, 131. *ec*: 158, 159, 160, 163, 164, 169, 177. Empty sta[ck.](#page-3-0)..:  $133$ . *endif* : 152\*. *enter name* : 53, 54. *eof* : [34.](#page-6-0) *eoln*: 34. *equiv* : 52, 53, 55, 58. *err print*: 33\*, 35, 38, 39, 40, 41, 42, 43, 58, 85, 92, 93, 95, 97, 98, 99, 100, 104, 107, 108, 111, 114, 115, 116, 117, [120](#page-10-0), 124, 126, 127, 132, 133, 135. *eval*:  $152^*$  153\* *excess*: 88, <u>89</u>\*, 90. *exis[tence](#page-6-0) [tail](#page-6-0)* : 140. *ext tag* : [8](#page-7-0)2, 111, 120, 140. *exten*: 77, 120, 121, 141, 155, 172. *extend filename* : 182\*. Extra rig[ht](#page-3-0) parenthesis: 92. *extra loc needed* : 167, 168, 170, 171.  $f: \quad \underline{152}^*, \; \underline{153}^*$ *fabs* : 165\*. *face code* : 52, 55, 95. *face loc*: 80, 95. false: 30, 33, 34, 41, 50, 72, 80, 100, 109, 112, 114, 115, 128, 139, 150, 159, 168, 170, 187\*. *family code* : 52, 55, 95. *family loc*: 80, 95. *farea length* : 77, 105, 108, 178. *farea start*: 77, 105, 108, 178. File ended unexpectedly...:  $40.$ *fill buffer* : 34, 35, 37, 38, 40, 41. *finish inner property list*: 102, 104, 109, 118\*, 120, 124. *finish the property* : 43, 94, 102, 103, 106, 110, 119, 121, 125.

*first\_ord* :  $24$ <sup>\*</sup>, 26. *fix\_word*:  $\overline{71}$ , 72, 77, 81, 82, 85, 86, 87, 88, 90, 91, 105, 123, 124, 128, 143, 158, 165\*. *flag*: 183\*, 184\*, 185\*, 188\*. *flush error* : 42, 94, 103, 106, 110, 119, 121, 125. *fname length* : 77, 105, 107, 178. *fname start*: 77, 105, 107, 178. *fnt def1* : 77, 122, 178. *fnt num 0* : 122, 126. *fnt1* : 77, 122, 126. *font area code* : 52, 56, 106. *font at*: 77, 105, 106, 178. *font at code* : 52, 56, 106. *font\_checksum*: 77, 105, 106, 178. *font checksum code* : 52, 56, 106. *font dimen code* : 52, 55, 95. *font dsize* : 77, 105, 106, 178. *font dsize [code](#page-6-0)* : 52, 56, 106. *font name code* : 52, 56, 106. *font number* : 77, 104, 126. *font ptr* : 77, 80, 104, 105, 126, 127, 177. FONTAREA clipped...: 108. FONTNAME clipped...: [10](#page-1-0)7. *forward* : 153\*. *four bytes* : 66, 67, 69, 77. *fprint [re](#page-5-0)al* : 2\*. *fraction digits* : 75, 76. *frozen du*: 77, 80, 99, 106, 128. Fuchs, David Raymond: 1\*. *g*: 180. *get byte* : 60, 95, 101, 103, 112, 115, 116, 117, 118\*, 119, 121, 127. *get fix* : 72, 98, 99, 103, 106, 117, 119, 129, 130, 131. *get four bytes* : 69, [96,](#page-5-0) 104, 106, 126. *get hex* : [39,](#page-10-0) 134. *get keyword char* : [37,](#page-10-0) 58. *get name* : 58, 94, [103,](#page-10-0) 106, 110, 119, 121, 125. *get next*: 38, [39,](#page-10-0) 42, 43, 58, 60, 61, 62, 63, 64, 65, 69, 70, 72, 73, 74, 76, 92, 97, 100, 102, 104, 109, 112, 118\*, 120, 12[4.](#page-6-0) *getopt*: [182\\*.](#page-11-0) *getopt long only* : 182[\\*.](#page-6-0) *getopt return val* : 182\*. *getopt struct*: 182\*. *good indent*: 27, 28, 35. *h*: <u>48, 85, 87, 88, 90, 124, 147, 152</u>\*, 153\* *has\_arg*: 183\*, 184\*, 185\*, 188\*. *hash*: 147, 148, 150, 152, 153, 154. *hash input*: 149, 150. *hash list*: 147, 150, 154, 180. *hash prime* : 47, 48, 49, 50, 51.

 $§190$ VP to VF changes for C

 $hash_ptr: 147, 148, 150, 154.$ hash\_size:  $3,147,148,150,152,154,180$ .  $header: 10.$ HEADER indices...:  $101$ . header\_bytes: 77, 79, 80, 95, 96, 97, 101, 161, 162, 163, 177. header\_code:  $52, 55, 95$ . header\_index: 77, 78, 79, 96, 97. header\_ptr:  $77, 80, 101, 159, 162$ . height:  $\frac{52}{52}$ , 81, 84, 119, 144, 159, 160.  $hh: 147, 154, 180$ hstack: 123, 124, 132, 133. I can handle only  $256...: 104$ . I had to round...:  $144*$ I'm out of memory...:  $41$ .  $id\_byte: 175^*177.$ *ifdef*:  $152^*$ Illegal character...:  $38, 41$ . Illegal digit: 70. Illegal face code...:  $65$ . Illegal hexadecimal digit: 39. *incr*:  $\frac{4}{3}$ , 34, 35, 37, 38, 40, 41, 53, 58, 65, 76, 85, 87, 90, 92, 97, 101, 102, 103, 104, 105, 116, 117, 120, 126, 128, 132, 137, 145, 150, 159, 169, 170, 177, 183, 184, 185\* *indent:*  $27, 28, 35$ . index:  $89,90,164$ .  $index\_var: 89*$ *indx*: 78, 147, 150, 152<sup>\*</sup> 153<sup>\*</sup> Infinite ligature loop...:  $154$ . initialize:  $2^* 181^*$ *input\_has\_ended:* 29, 30, 34, 40, 92.  $int_{\mathbb{R}} part: \quad \underline{72}.$ *integer*:  $25, 27, 39, 40, 41, 60, 69, 71, 72, 75, 77,$ 87, 88, 91, 128, 150, 152, 175, 176, 180, 182\* *invalid\_code*:  $26, 38, 41$ . *italic*: 52, 81, 84, 119, 144, 159, 160, 161, 166.  $j: 50, 72, 161.$ Junk after property value...:  $43$ .  $junk_error: 92, 93, 102, 104, 109, 118, 120, 124.$ k:  $25, 33, 50, 53, 88, 91, 97, 124, 128, 180$  $kern: 77, 113, 117, 171, 180.$  $\textit{kern\_flag}:$  113, 117, 149, 151, 155. *key*:  $150, 152^*$  $kpc\_set\_program\_name: 2^*$ KRN character examined...:  $149$ .  $krn\_code: 52, 55, 110.$  $krn\_ptr$ : 113, 117, 171, 180.  $l: \underline{40}, \underline{41}, \underline{87}, \underline{90}.$  $label\_code:10.55, 110.$  $label\_ptr:167, 169, 170, 171.$  $label\_table:167, 169, 170, 171.$ 

*last\_ord*:  $24$ <sup>\*</sup>, 26. *left\_ln:*  $29, 30, 33, 34.$ *left\_z*:  $146$ ,  $151$ ,  $153*$ level: 27, 28, 35, 40, 41, 58, 102, 104, 109, 118\* 120, 124. *lf*:  $\frac{158}{159}$ , 159, 160.  $lh: \quad \underline{158}, \; 159, \; 160.$ LIG character examined...:  $149$ . LIG character generated...:  $149$ .  $lig\_code: 52, 55, 110, 116.$  $lig\_exam: 149$ .  $lig\_\$   $\qquad 149$ .  $lig\text{-}kern: 77, 114, 115, 116, 117, 145, 147, 149,$ 151, 155, 168, 171, 180.  $lig\_ptr$ : 147, 149, 155, 171, 180.  $lig\_table\_code: 52, 55, 95.$  $lig\_tag: 82, 111, 112, 140, 154, 169.$  $lig\_z: \quad \underline{147}, \; 150, \; 153^*$  $limit: 29, 30, 33, 34, 35, 37, 38, 40, 41.$ *line*:  $27, 28, 33, 34$ . link: 81, 82, 84, 85, 87, 90, 166.  $list\_tag: 82, 111, 119, 140, 142.$ lk\_offset: 159, 160, 167, 168, 170, 171.  $lk\_step\_ended: 109, 112, 113, 114, 115, 116, 117.$  $load10: 54, 55, 56, 57.$  $load11: \underline{54}, 55.$  $load12: 54, 55, 56.$  $load13: 54, 57.$  $load14:$ 54.  $load15$ : 54.  $load16: \underline{54}, 55.$  $54.$  $load17:$  $load18: 54$ .  $load19: 54.$  $load20: 54, 57.$  $load3:$  $\frac{54}{5}, 55, 56.$  $load4: 54, 55, 56, 57.$  $load5: 54, 55, 57.$  $load6:$ 54, 55, 56, 57. *load* $7: \frac{54}{9}, 55, 56, 57.$  $load8: 54, 55, 56.$  $load9: 54, 55, 56.$  $loc: \quad 29, 30, 33, 34, 35, 37, 38, 40, 41, 58, 61,$ 92, 102. long\_options: 182, 183, 184, 185, 188. longest\_name:  $46, 50, 53, 58$ . lookup:  $\frac{50}{50}$ , 53, 58.  $m: 87, 90, 165$ \* make\_suffix:  $182^*$  $map\_code: 52, 56, 119.$  $map_{font_{code}}: 52, 56, 95.$ 

 $max\_header\_bytes: \frac{3*}{10}, 78, 101, 161.$ 

#### 216 **INDEX**

max\_kerns: 3,\* 77, 113, 117, 180.  $max\_letters: \underline{44}, 50.$  $max\_lig\_steps: \frac{3*}{77}, 115, 116, 117, 147, 180.$ max\_name\_index: 44, 46, 47, 52.  $max\_param\_words: \frac{3}{2}, 12, 77, 103, 161.$  $max\_stack: \frac{3}{2}, 123, 132.$ Maximum SKIP amount...:  $115$ . mem\_ptr:  $82, 84, 85$ . *mem\_size*:  $81, 85$ . *memory*: 81, 82, 84, 85, 87, 88, 89, 90, 158, 159, 160, 161, 163, 166, 179. Memory overflow...:  $85$ . MID piece of character...: 141.  $min\_cover: 87, 88.$  $min\_nl$ :  $77, 80, 112, 115, 145.$ Missing POP supplied: 124. move\_down\_code: 52, 56, 125, 131. move\_right\_code:  $52, 56, 125, 130$ . my\_name:  $1, 2, 182$ \*  $n: 165*$  $n\_options: 182*$ name: 182\*, 183\*, 184\*, 185\*, 188\* *name\_enter*:  $180, 181*$ name\_length:  $\frac{46}{50}$ , 50, 51, 53, 54, 58. name\_ptr:  $\frac{46}{50}$ , 50, 58. ne: 77, 80, 120, 121, 155, 159, 160, 172. *negative*: 72, 73, 128.  $next_d$ : 86, 87, 88, 98, 99.  $next\_\n{larger\_\n{code}:}$  52, 55, 119.  $nhash: 47, 49, 50, 53.$  $nk: 77, 80, 117, 159, 160, 171.$ nl: 77, 80, 112, 114, 115, 116, 117, 139, 145, 149, 154, 155, 159, 160, 168, 171. no<sub>-taq</sub>: 82, 84, 111, 140, 142, 154.  $nonblank\_found: 41.$ not\_found: 50, 158, 159. np: 77, 80, 103, 159, 160, 173.  $numbers\_differ: 104, 126.$  $opcode: 128.$  $optind: 182*$ option\_index:  $182^*$ out: 156,\* 160, 162, 164, 165,\* 166, 171, 172, 174. *out\_scaled:*  $165$ <sup>\*</sup>, 166, 171, 173. *out\_size*: 160, 171. *output*:  $2^*$  $p: \underline{85}, \underline{87}, \underline{90}, \underline{150}, \underline{161}.$ packet\_length: 77, 80, 124, 179. packet\_start: 77, 80, 124, 179.  $par_1ptr: 161, 173.$ *param:* 77, 103, 173, 174.  $param\_enter: 180.$ PARAMETER index must not...: 103.

parameter\_code: 52, 55, 57, 103. parse\_arguments:  $2, \frac{182}{3}$ pending:  $146, 147, 153*$ *perfect*: 31, 32, 33, 181, *pointer*:  $\underline{81}$ , 82, 85, 87, 88, 89, 90, 161. *pop*:  $122, 124, 133.$ pop\_code: 52, 56, 125. *post*:  $122, 177$ . pre:  $122, 177$ . print:  $2^*$  6, 33, 136, 137, 140, 142, 144, 154,  $155, 165*$ print\_ln:  $2, 6, 33, 85, 137, 139, 140, 142, 144,$ 154, 155, 165, 181\* print\_octal: 136, 137, 140, 142, 154, 155. print\_real:  $2, 144, 165$ \*  $print\_version\_and\_exit:$  182\* *push:* 122, 132. *push\_code:* 52, 56, 125. *putbyte*:  $156$ <sup>\*</sup>,  $175$ <sup>\*</sup> q:  $90, 161$ .  $r: 69.$  $read: 34.$  $read\_BCPL: 95, 97.$  $read\_char\_info: 95, 180.$  $read\_four\_bytes: 95, 96, 101.$ *read\_input*:  $180, 181*$  $read\_lig\_kern: 95, 180$  $read\_ln: 34.$  $read\_packet: 119, 124.$ Real constants must be...:  $72, 74$ . REP piece of character...:  $141$ .  $reset: 6*$ *rewritebin:*  $22^*$ *right\_ln:* 29, 30, 33, 34, 37. right\_z:  $146, 151, 153*$ *right1*:  $122, 130.$ round:  $106, 128, 163, 165, 179.$  $round\_message: \quad \underline{144^*}$  $rr: 167, 169, 170, 171.$ *select\_font\_code:*  $\underline{52}$ , 56, 125.  $set\_char\_code: 52, 56, 125.$  $set\_char_0: 122.$ set\_indices:  $90, 144$ <sup>\*</sup> *set\_rule:* 122, 129. *set\_rule\_code:*  $52, 56, 125$ .  $set1: 122, 127, 179.$ seven\_bit\_safe\_flag: 77, 80, 100, 139.  $seven\_bit\_safe\_flag\_code: \underline{52}, 55, 95.$ seven\_flag\_loc:  $80, 162$ . seven\_unsafe: 138, 139, 140, 149, 162. shorten:  $88, 144$ <sup>\*</sup>  $show_error{\_}context{\_}33^*$ 

 $§190$ VP to VF changes for C

simple:  $146, 147, 150, 151, 153$ , 154. SKIP must follow LIG or KRN: 115.  $skip\_code: 52, 55, 110.$ skip\_error: 42, 60, 61, 62, 63, 64, 65, 69, 70, 72, 74, 101.  $skip\_to\_end\_of\_item: \underline{40}, 42, 43, 94, 102, 103, 104,$ 106, 109, 110, 118, 119, 120, 121, 124, 125.  $skip\_to\_parent: 42, 93, 100, 112.$ Sorry, I don't know...:  $58$ . Sorry, I haven't room...:  $154$ . Sorry, it's too late...:  $99$ . Sorry, LIGTABLE too  $long...: 115, 116, 117.$ Sorry, the maximum...:  $70$ . Sorry, too many different kerns...: 117. *sort\_in*:  $\underline{85}$ , 118, 119, 140, 155.  $sort\_ptr: 167, 169, 170, 171.$ Special command being clipped...:  $135$ . special\_code: 52, 56, 125, 134.  $special\_hex\_code: \underline{52}, 56, 125.$  $special\_start: 124, 134, 135.$ stack\_ptr: 123, 124, 130, 131, 132, 133.  $start:$  44, 45, 46, 47, 50, 52, 53.  $start\_ptr: 44, 45, 53.$ *stderr*:  $2^* 182^*$ STOP must follow LIG or KRN: 114.  $stop\_code: 52, 55, 110.$ stop\_flag: 113, 114, 145, 149. strcmp:  $182^*$ String is too long...:  $97$ . system dependencies:  $2^*22^*24^*34$ .  $t: \underline{60}, \underline{128}, \underline{150}, \underline{167}.$ tail:  $\underline{54}$ .  $temp\_width: 158, 163.$  $text: 5.$ *tfm\_file*:  $2, 21, 22, 156$ <sup>\*</sup> *tfm\_name*:  $22^* 182^* 189^*$ The character NEXTLARGER...: 140. The design size must...:  $98$ . The flag value should be...:  $100$ . The font is not...safe:  $139$ . The number of units...:  $99$ . The relative dimension...:  $165*$ There's junk here...:  $93$ . This character already...:  $111$ . This HEADER index is too big...:  $101$ . This PARAMETER index is too big...:  $103$ . This property name doesn't belong...:  $94$ , 103, 106, 110, 119, 121, 125. This value shouldn't...:  $62, 63, 64$ . TOP piece of character...:  $141$ . true:  $30, 32, 34, 41, 50, 95, 100, 106, 116, 117,$ 128, 140, 149, 150, 159, 168.

 $tt: \underline{147}, 154.$  $t1: \frac{54}{5}$  $t10: 54.$  $t11: 54.$  $t12: 54.$  $t13: 54.$  $t14: \frac{54}{5}$  $t15:$ 54.  $t16: 54.$  $t17:54.$  $t18: 54.$  $t19: 54.$  $t2: 54.$  $t20: 54.$  $t3: 54.$  $t_4: 54$  $t5: 54.$  $t6:$  $54$  $t\gamma$ :  $54$  $t8:$ 54.  $t9: 54.$ *uexit*:  $181^*$ Undefined MAPFONT...:  $126$ . unity: 71, 72, 80, 98, 106, 128, 163, 165,\*179. UNSPECIFIED: 80. Unused KRN step...: 155. Unused LIG step...:  $155$ . Unused VARCHAR...: 155. usage:  $182*$ usage\_help:  $182^*$  $v: 124.$ val: 183, 184, 185, 188, var\_char\_code: 52, 55, 119, 121. *vcount*:  $175$ <sup>\*</sup> 177, 178, 179. verbose: 6, 118, 181, 185, 186, 187\* version\_string:  $6^*$  $vf: 3, 41, 77, 134, 135, 177, 178, 179.$ *vf*\_file:  $2, \ 21, \ 22, \ 175$ \* *vf*<sub>-</sub>*fix*:  $\frac{128}{129}$ , 129, 130, 131. *vf\_name*:  $22^*$ ,  $182^*$ ,  $189^*$ . *vf\_output*:  $180, 181^*$  $vf_{\perp}ptr$ : 41, 77, 80, 95, 107, 108, 124, 134, 135. vf\_size: 3,\*41, 77, 80, 105, 124, 135, 178, 179. *vf\_store*:  $41, 124, 126, 127, 128, 129, 130, 131,$ 132, 133, 134. virtual\_title\_code:  $52, 56, 95$ . vout: 175, 176, 177, 178, 179. *vout\_int*: 176, 178, 179.  $vpl\_enter: 180$ *vpl\_file*:  $2, 5, 6, 34$ . *vpl\_name*:  $6, 182, 189$ 

 $VP to VF: \quad \underline{2^*}$ 

218 **INDEX**   $\operatorname{VP}$  to  $\operatorname{VF}$  changes for  $\operatorname{C}$  $§190$ 

VPTOVF\_HELP: 182\* vstack: 123, 124, 132, 133. VTITLE clipped...:  $95$ . *vtitle\_length:* 77, 80, 95, 177. *vtitle\_start:* 77, 80, 95, 177. Warning: Inconsistent indentation...:  $35$ . Warning: Indented line...:  $35$ . width: 52, 81, 84, 85, 118, 119, 140, 144, 155, 158, 159, 160, 161, 166.  $write: 2^*$ *write\_ln:*  $2^{*}$ , 182<sup>\*</sup> *wstack*:  $123, 130$ .  $w0: 122, 130.$  $w1: \quad \underline{122}, \quad 130.$ x:  $91, 124, 128, 152, 153, 176$  $x_{\text{L}}\text{ig\_cycle:}$   $\frac{147}{153}$ ,  $153$ ,  $154$ .  $xord: \underline{24}^*26, 34, 37, 38, 41, 61.$  $xstack: 123, 130.$  $xxx1: \quad \underline{122}, \ 124, \ 134.$  $xxx4: \overline{122}, 135.$  $x0: \frac{122}{130}.$  $x1: \underline{122}, 130.$  $y: \quad \underline{150}, \ \underline{152}^* \ \underline{153}^*$  $y\_lig\_cycle \text{: } \underline{147}, \text{ } 148, \text{ } 153\text{*} \text{ } 154.$ You need "C" or "D" ... here:  $60$ . *ystack*:  $123, 131.$  $y0: \frac{122}{131}.$  $y1: \underline{122}, 131.$ zero\_bytes: 67, 68, 69, 70, 105, 120.  $zstack: 123, 131.$  $zz: \quad 150, \; 151.$  $z0: \underline{122}, 131.$  $z1: \frac{122}{131}.$ 

*⟨* Assemble a font selection 126 *⟩* Used in section 125. *⟨* Assemble a horizontal movement 130 *⟩* Used in section 125. *⟨* Assemble a rulesetting instruction 129 *⟩* Used in section 125. *⟨* Assemble a special command 134 *⟩* Used in section 125. *⟨* Assemble a stack pop 133 *⟩* Used in section 125. *⟨* Assemble a stack push 132 *⟩* Used in section 125. *Assemble a typesetting instruction*  $127$  *Used in section 125. ⟨* Assemble a vertical movement 131 *⟩* Used in section 125. *Check for infinite ligature loops*  $154$  *Vsed in section 139. Check ligature program of <i>c* 149 *and 140.* Used in sections 139 and 140. Check the pieces of  $ext{er}[c]$  [14](#page-1-0)[1](#page-1-0)  $\}$  Used in section 140. *⟨* Compute the check sum 163 *⟩* Used in section 162. Compute the command parameters *y*, *cc*, and *zz* 151 *a* Used in section 150. *⟨* Compute the hash code, *cur hash* , for *cur name* 51 *⟩* Used in section 50. *Compute the ligature/k[ern](#page-10-0) program offset*  $168$  $168$  *Vsed in section 159. ⟨* Compute the twelve su[bfile](#page-11-0) s[izes](#page-11-0) [159](#page-11-0) *⟩* [Use](#page-11-0)d in section 157. *Constants in the outer block*  $3^*$  *Vsed [in s](#page-9-0)ection*  $2^*$ . *⟨* Convert *xxx1* command to *xxx4* 135 *⟩* Used in section 134. *⟨* Correct and check the information 139 *⟩* Used in section 180. *Declare the <i>vf\_fix* procedure 128 *\* Used in section 124. Define *parse\_arguments*  $182^*$  Used in section  $2^*$ . Define the option table  $183^*$ ,  $184^*$ ,  $185^*$ ,  $188^*$  Used in section  $182^*$ . Do the TFM output  $157$  Used in section  $181^*$ . *⟨* Do the VF output 177 *⟩* Used in section 180. *<u>Doublecheck the lig/kern commands and the extensible recipes 155 <i>>* Used in section 139.</u> *⟨*Enter all the PL names and thei[r eq](#page-3-0)uivalen[ts,](#page-3-0) except the parameter names 55 *⟩* Used in section 180. Enter all the V[PL](#page-8-0) na[mes](#page-11-0)  $56$  *\* Used in section 18[0.](#page-1-0) Enter the parameter names  $57$  Used in section 180. Find the minimum *lk\_offset* a[nd a](#page-11-0)djust all remaind[ers](#page-10-0)  $170$  *\* Used in section 168. *⟨* For all characters *g* generated by *c*, make sure that *char wd* [*g*] is nonzero, and set *seven unsafe* if  $c < 128 \leq g$  140 *\* Used in section 139. *⟨* Globals in the outer block 5, 21, 24\*, 27, 29, 31\*, 36, 44, 46, 47, 52, 67, 75, 77, 82, 86, 89\*, 91, 113, 123, 138, 143, 147, 158, 161, 167, 175\*, 186\*, 189\* *⟩* Used in section 2\*. *⟨*Initialize a new local font 105 *⟩* Used in section 104. *Initialize the option variables*  $187^*$  *Vsed in section 182\*. l*Insert all labels into *label\_table* 169 *\* Used in section 168. Local variables for initialization  $25, 48, 79, 83$  Used in section  $2^*$ . Make sure that *c* is not the largest element of a charlist cycle 142 *a* Used in section 139. *⟨* Make sure the ligature/kerning program ends appropriately 145 *⟩* Used in section 139. *Multiply by 10, add*  $cur\_char - "0",$  *and*  $get\_next$  *74)* Used in section 72. *Multiply by r, add*  $cur\_char - "0",$  *and*  $get\_next$  *70 Used in section 69. ⟨* Output a local font definition 178 *⟩* Used in section 177. *⟨* Output a packet for character *c* 179 *⟩* Used in section 177. *⟨* Output the character info 164 *⟩* Used in section 157. *⟨* Output the dimensions themselves 166 *⟩* Used in section 157. *⟨* Output the extensible character recipes 172 *⟩* [U](#page-5-0)sed in section 157. *⟨* Output the header block 162 *⟩* Used in section 157. *⟨* Output the ligature/kern program 171 *⟩* Used in section 157. *⟨* Output the parameters 173 *⟩* Used in section 157. Output the slant  $(\text{param}[1])$  without scaling  $174$  Used in section 173. *⟨* Output the twelve subfile sizes 160 *⟩* Used in section 157. *⟨*Print *c* in octal notation 137 *⟩* Used in section 118\*.

*⟨*Put the width, height, depth, and italic lists into final form 144\* *⟩* Used in section 139. *Read a character property 119 <i>V* Used in section 118<sup>\*</sup>. *Read a font property value 94 / Used in section 92. Read a kerning step 117 <i>Vsed in section 110. ⟨* Read a label step 112 *⟩* Used in section 110. *Read a ligature step 116 <i>Vsed in section 110. Read a ligature/kern command 110 <i>>* Used in section 109. *Read a local font area*  $108$ */* Used in section 106. *Read a local font list*  $104$  */ Used in section 95. Read a local font name*  $107$  *<i>Vsed in section 106. Read a local font property 106 <i>V* Used in section 104. *Read a parameter value*  $103$  *Vsed in section 102. ⟨* Read a skip step 115 *⟩* Used in section 110. *⟨* Read a stop step 114 *⟩* [Used](#page-5-0) in section 110. *Read all the input 92 Vsed in section 180. Read an extensible piece*  $121$  */* Used in section 120. *Read an extensible recipe for <i>c* 120 *a* Used in section 119. *Read an indexed header word*  $101$  */* Used in section 95. *Read and assemble a list of DVI commands*  $125$  *Vsed in section 124. Read character info list*  $118^*$  *Used in section 180. Read font parameter list*  $102$  *Used in section 95. ⟨* Read ligature/kern list 109 *⟩* Used in section 180. *⟨* Read the design size 98 *⟩* Used in section 95. *Read the design units*  $99$  *Vsed in section* 95. *Read the font property value specified by*  $cur\_code$  *95 <i>august* Used in section 94. *⟨* Read the seven-bit-safe flag 100 *⟩* Used in section 95. *⟨* Scan a face code 65 *⟩* Used in section 60. *Scan a s[m](#page-2-0)all decima[l n](#page-2-0)umber 62 <i>V* [U](#page-3-0)sed in section 60. *Scan a small hexadecimal number 64*  $\rangle$  Used in section 60. *⟨* Scan a small octal number 63 *⟩* Used in section 60. *Scan an ASCII character code 61 <i>V* Used in section 60. *Scan the blanks and/or signs after the type code*  $73$  *Used in section 72. Scan the fraction part and put it in <i>acc* 76 *acc*  $\binom{76}{6}$  Used in section 72. *⟨* Set initial values 6\*, 22\*, 26, 28, 30, 32\*, 45, 49, 68, 80, 84, 148 *⟩* Used in section 2\*. *⟨* Set *loc* to the number of leading blanks in the buffer, and check the indentation 35 *⟩* Used in section 34. *⟨* Types in the outer block 23, 66, 71, 78, 81 *⟩* Used in section 2\*.